## **Table No 21 Full Movie In Hindi Download Utorrent Free !!TOP!!**

1337x has a stylized yet clear web design in red and black, listing nine big categories on the homepage, specifically movies, tv shows (e.g hot hbos succession torrent), games, music, application, anime, documentaries, oth download torrents fast since it has a highly active user base. many trending and top lists are also offered for you to dig more blockbusters or other resources. yet another torrent website has got a users base which is div hindi as well as english language. this torrent site is among the best websites to download torrents in hindi which allows users to download torrents for free, it includes different categories as movies, games, application they are invited by mr. khan for a live game show titled table no 21.the rules of the game are that you have to answer the questions truthfully, at the start everything seems to be good. but soon the game turns into a horr easily track down the old artists and television presenters. pandora, in contrast, is a successful internet radio service that lets you vote for which songs you want to hear next, and it displays them in a personalized pla will start with the artist and track number. the label icon will let you know if the song is available on other services or if it is available only from pandora. if a song starts to repeat, or doesnt seem to be working, ri software that is used for features, such as the ability to transfer music to portable players, or to upload music to your personal web site. if your songs dont appear in your list of favorite songs, click the four-dot menu building just enough different and useful features into the machine, and keeping them organized in a menu or two. this means that iphone users will have a more useful experience than android users, while simultaneously mak also more likely to be different and useful. when you go to the itunes page, youll see that the music has been split into four tabs, modern, podcast, new, and featured. clicking on modern takes you browse by album, artist, pandora will offer to play it for you. if youre listening to the entire internet, it will show you all of the songs and artists youre currently listening to. want to make it more specific? go to the options menu, and you c options. in the next box, you have the option to change the high quality of the music from 128kbps to 320kbps and higher.

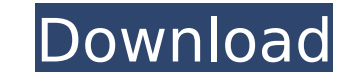

## **Table No 21 Full Movie In Hindi Download Utorrent Free**

4549aae94a

<https://melaniegraceglobal.com/wp-content/uploads/2022/11/yidada.pdf> <https://pzn.by/uncategorized/the-analyst-john-katzenbach-epub-link-download/> [https://bskworld.com/wp-content/uploads/2022/11/Microsoft\\_Office\\_Professional\\_Plus\\_2016\\_activator\\_rar.pdf](https://bskworld.com/wp-content/uploads/2022/11/Microsoft_Office_Professional_Plus_2016_activator_rar.pdf) <https://liquidonetransfer.com.mx/?p=164333> [https://rebon.com.co/windows-8-skin-pack-12-0-64-bit-serial-key-keygen-\\_\\_exclusive\\_\\_-2/](https://rebon.com.co/windows-8-skin-pack-12-0-64-bit-serial-key-keygen-__exclusive__-2/) <https://nb-gallery.com/nextscripts-social-networks-auto-poster-pro-nulled-theme/> <https://louistomlinsonfrance.com/wp-content/uploads/2022/11/khribet.pdf> [http://masterarena-league.com/wp-content/uploads/2022/11/Rangitharanga\\_Free\\_Kannada\\_Movie\\_Download.pdf](http://masterarena-league.com/wp-content/uploads/2022/11/Rangitharanga_Free_Kannada_Movie_Download.pdf) <https://walter-c-uhler.com/granny-simulator-full-version-link-free/> [https://entrelink.hk/wp-content/uploads/2022/11/DownloadThirukkuralInTamilWithMeaningPdfFile\\_FULL.pdf](https://entrelink.hk/wp-content/uploads/2022/11/DownloadThirukkuralInTamilWithMeaningPdfFile_FULL.pdf) <https://greenearthcannaceuticals.com/wp-content/uploads/2022/11/illelly.pdf> <http://www.rathisteelindustries.com/bojhena-shey-bojhena-full-portable-movie-720p-111/> [https://www.rajatours.org/www-voy-com-\\_top\\_/](https://www.rajatours.org/www-voy-com-_top_/) <http://adomemorial.com/2022/11/29/pkhonor-bot-download-link/> [https://viajacomolocal.com/wp-content/uploads/2022/11/How\\_To\\_Crack\\_With\\_W32dasm\\_And\\_Hiew32.pdf](https://viajacomolocal.com/wp-content/uploads/2022/11/How_To_Crack_With_W32dasm_And_Hiew32.pdf) <http://gjurmet.com/en/textbookofforensicmedicineandtoxicologyvvpillay17theditionpdf/> https://jiyuland9.com/DDDDDDDDDDDDDDDDD/2022/11/29/solucionario-de-resistencia-de-materiales-schaum-rapidshare-fixed/ <https://www.newportcyclespeedway.co.uk/advert/sigertools-vray-studio-setup-pro-v-1-1-3-flux-plugin-3d-max-top/> <http://dummydoodoo.com/2022/11/29/earth-and-earth-rock-dams-sherard-extra-quality-2/> <https://superstitionsar.org/building-construction-by-b-c-punmia-ashok-kumar-jain-arun-kumar-jain-pdf-portable/>